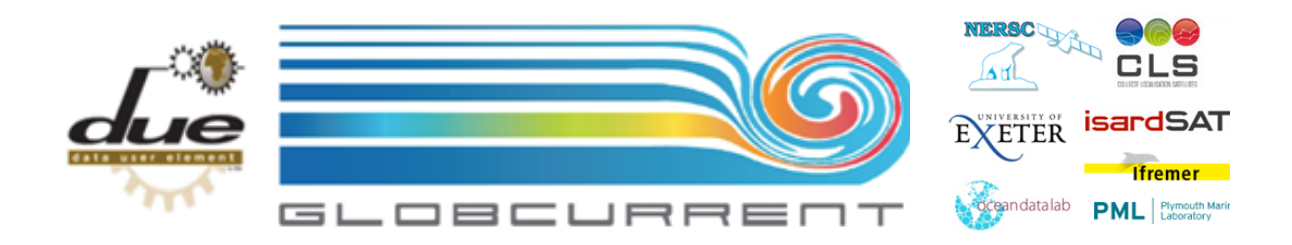

# **GLOBCURRENT INTERFACE CONTROL DOCUMENT**

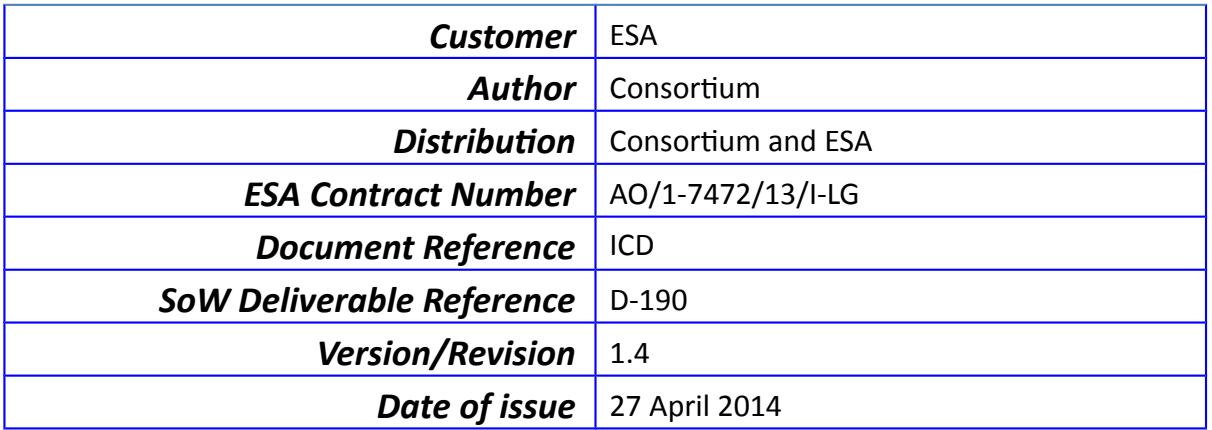

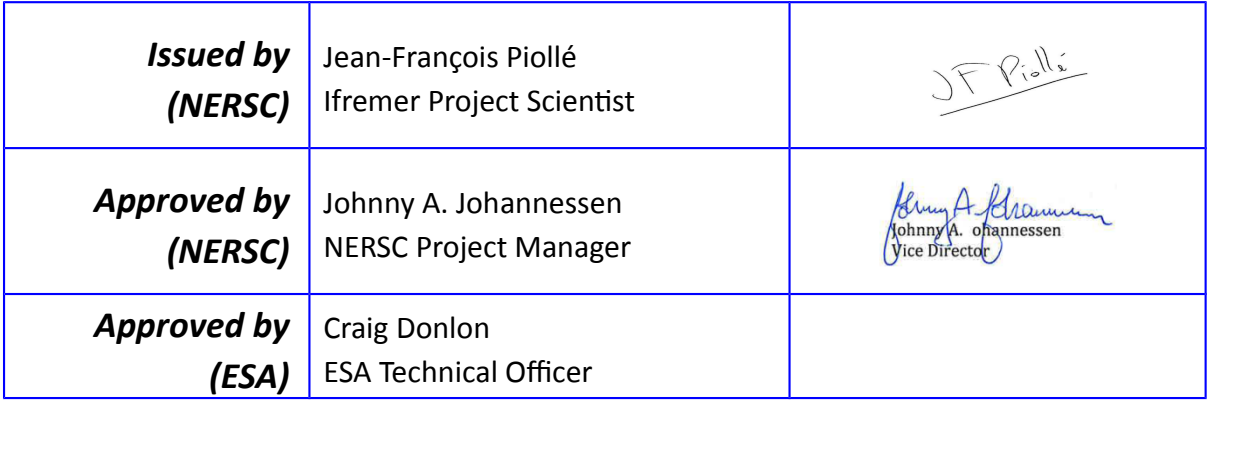

# **Revision Change log**

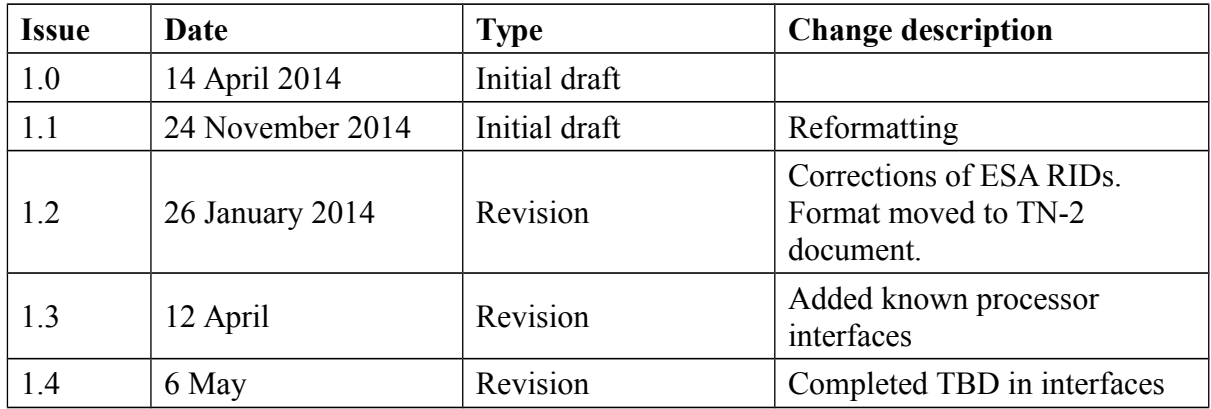

## **Table of Contents**

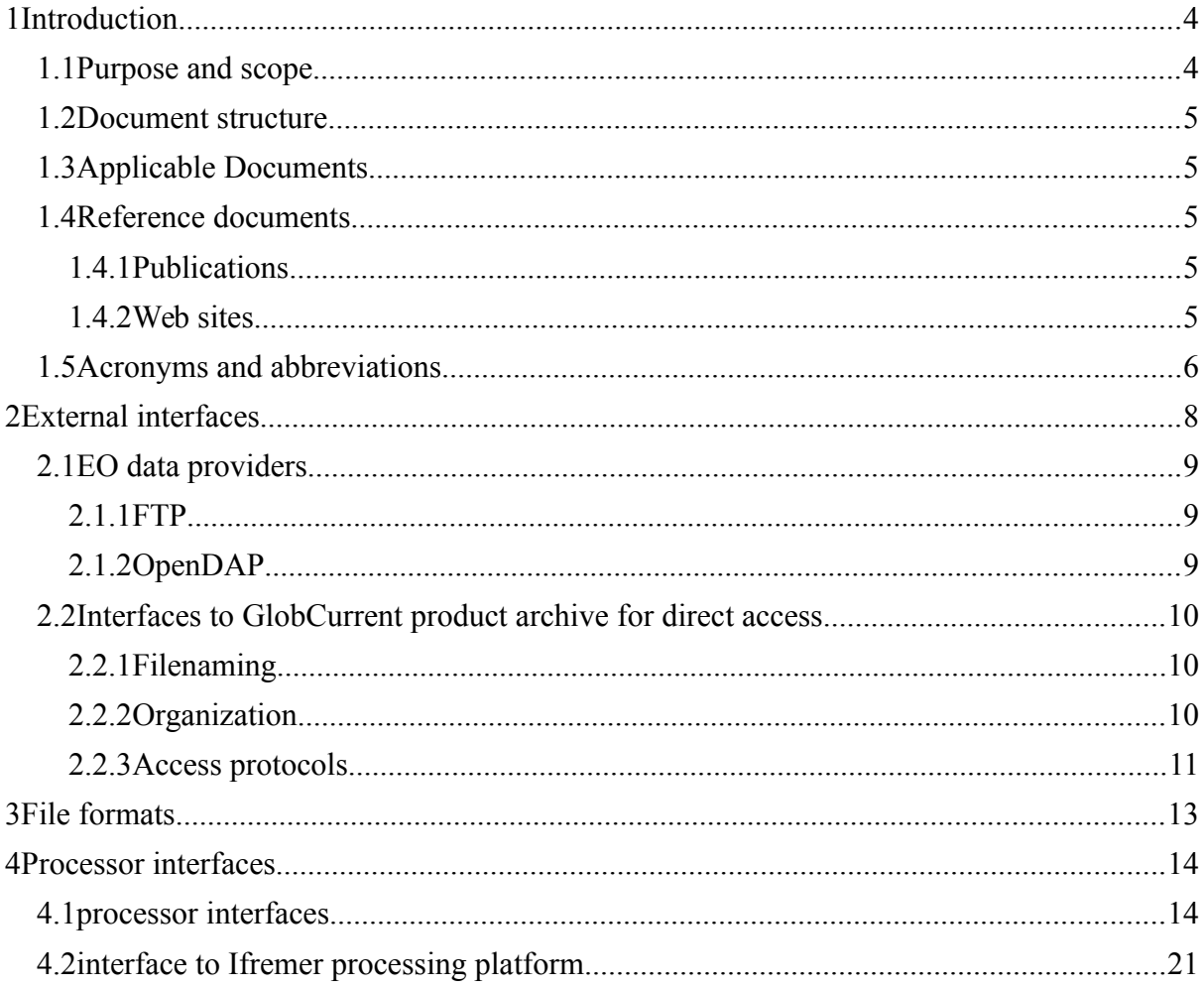

# Table of illustrations

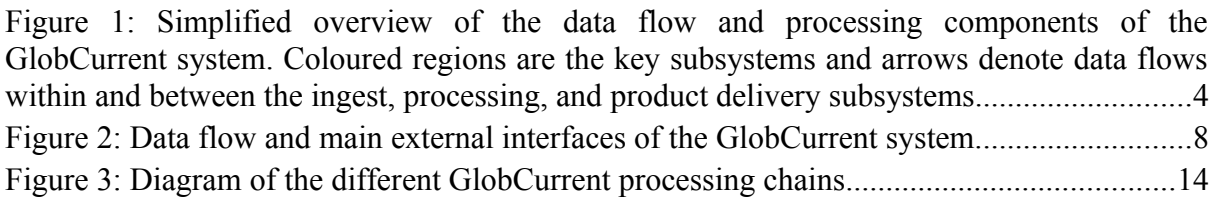

# Tables

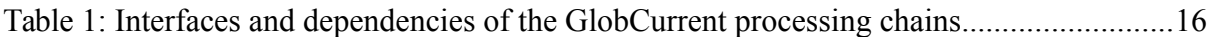

# <span id="page-3-0"></span>**1 Introduction**

#### <span id="page-3-1"></span>**1.1 Purpose and scope**

This Interface Control Document (ICD) defines the internal and external interfaces of distinct components of the GlobCurrent processing system. The overall flow of the GlobCurrent system (Figure 1) involves interactions within and between:

- Processing algorithms and products (key elements in blue)
- Data operation (brown)
- Validation (purple)
- Use Case Study (dark green)
- Communication and user interface (light green)

<span id="page-3-2"></span>*Figure 1: Simplified overview of the data flow and processing components of the GlobCurrent system. Coloured regions are the key subsystems and arrows denote data flows within and between the ingest, processing, and product delivery subsystems*

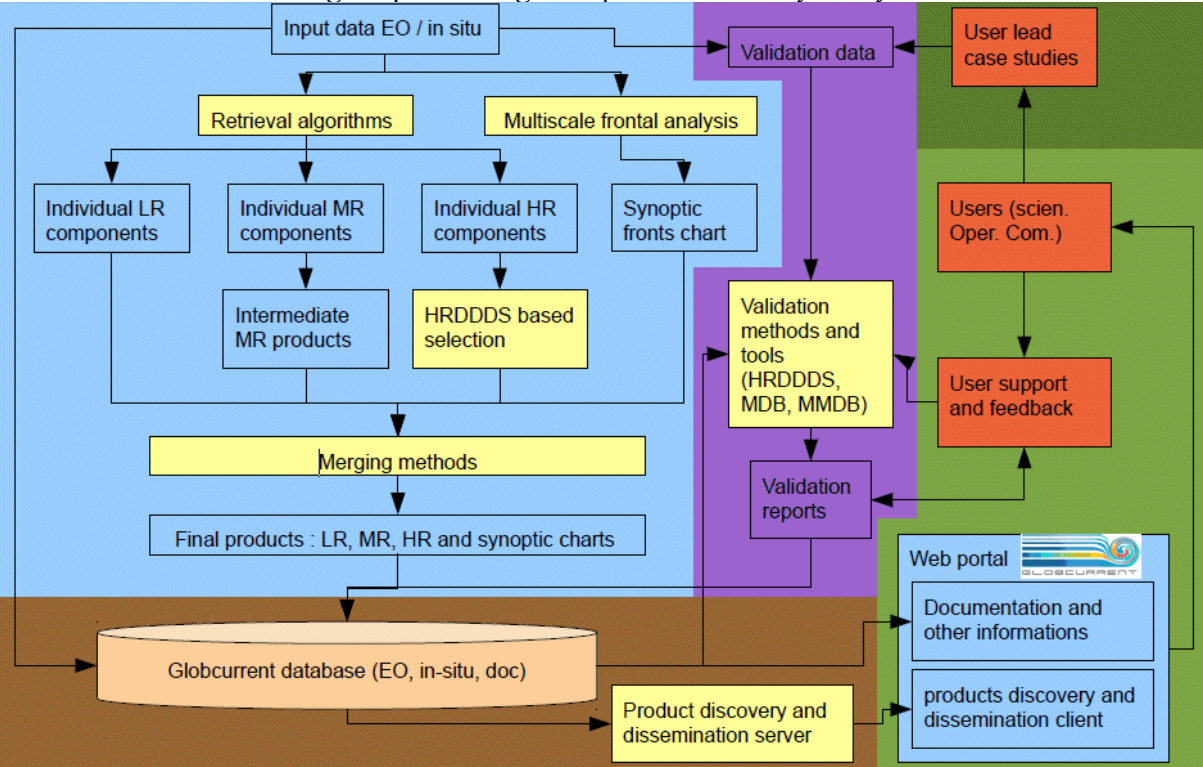

Core interfaces are connected to the processing algorithms (blue) and involve the formatting of, and access to, GlobCurrent products. In turn, external interfaces (i.e., input data feed and green, brown, and purple interactions) are broadly defined in terms of a) actors and remote services interacting with GlobCurrent, b) protocols to access source EO datasets, and c) the format of GlobCurrent output products.

#### <span id="page-4-4"></span>**1.2 Document structure**

This document is organized into the following sections:

- Section 1 (this section) outlines the scope and structure of the document
- Section 2 is an overview of the processing system in terms of its main external interfaces
- Section 3 summarizes the data format that users are exposed to
- Section 4 provides an overview of the core internal interfaces

#### <span id="page-4-3"></span>**1.3 Applicable Documents**

<span id="page-4-8"></span><span id="page-4-6"></span>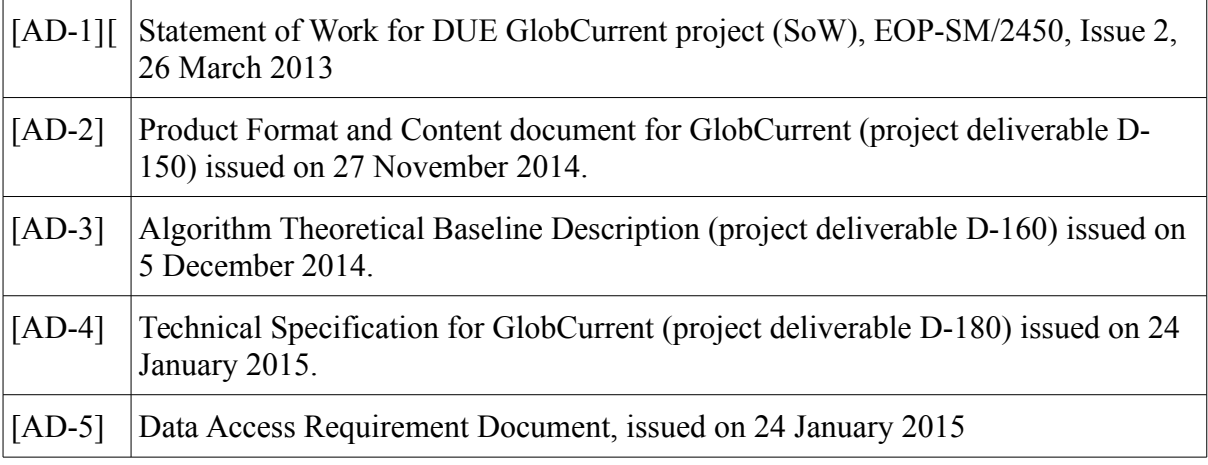

#### <span id="page-4-7"></span><span id="page-4-5"></span><span id="page-4-2"></span>**1.4 Reference documents**

The following are the publications and web sites relevant to this document.

#### <span id="page-4-1"></span>**1.4.1 Publications**

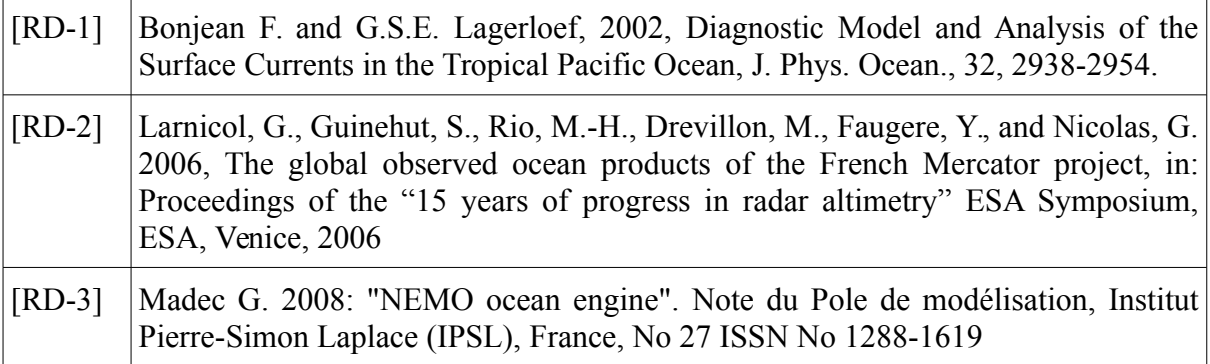

#### <span id="page-4-0"></span>**1.4.2 Web sites**

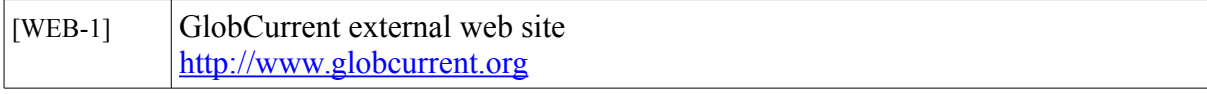

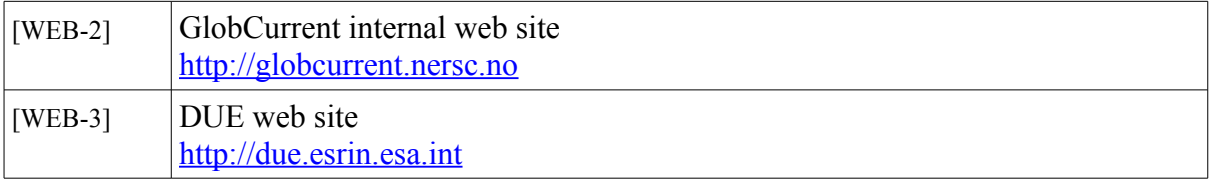

# <span id="page-5-0"></span>**1.5 Acronyms and abbreviations**

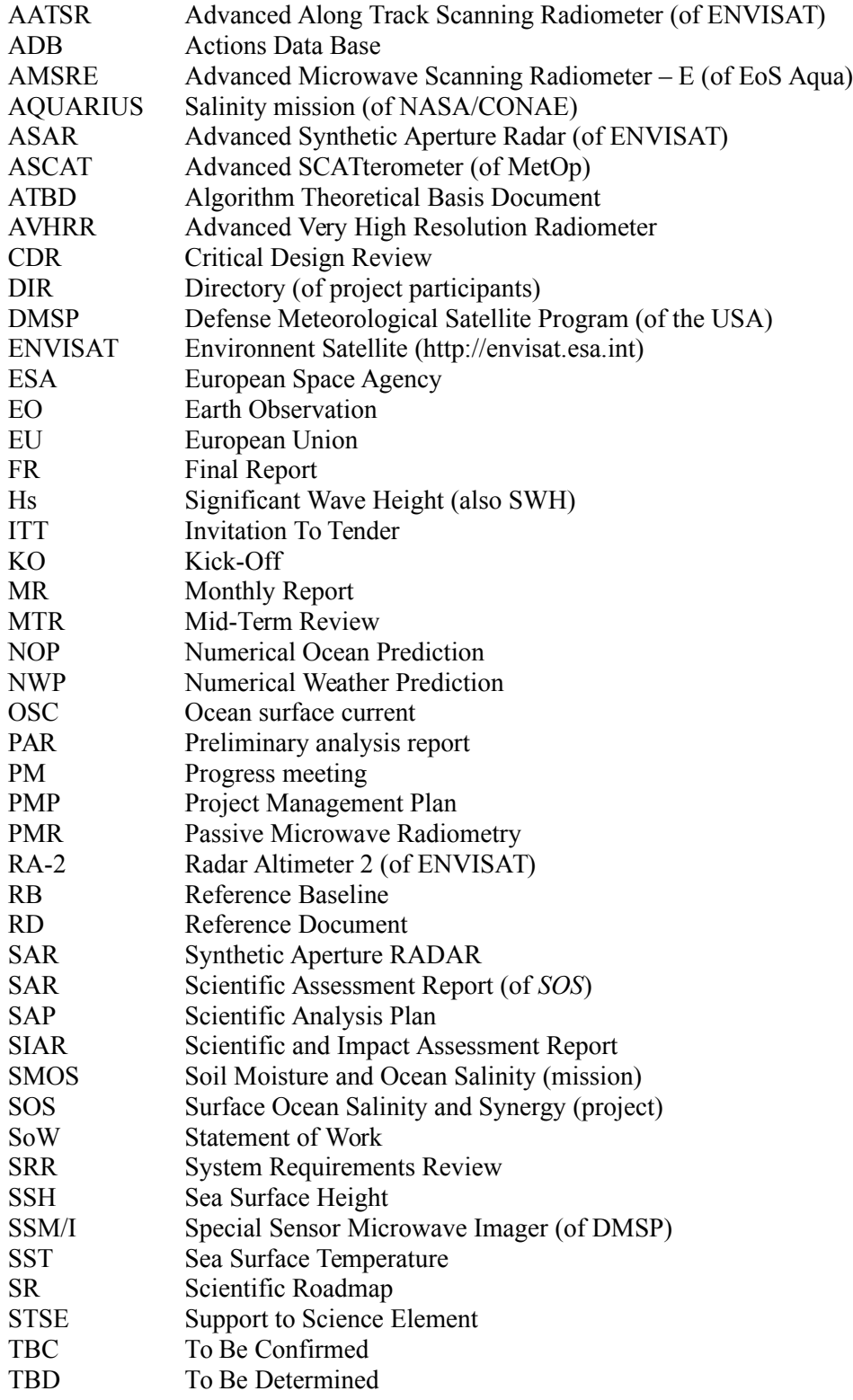

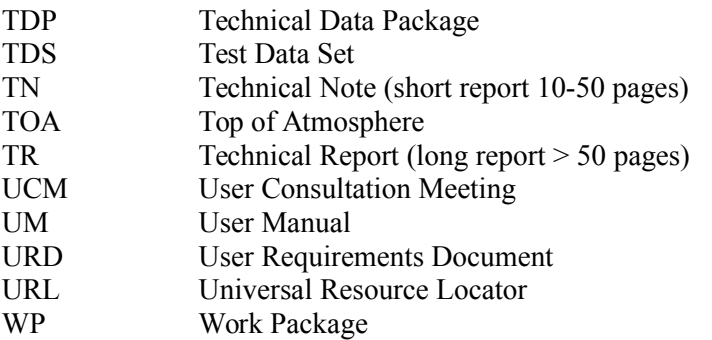

# <span id="page-7-0"></span>**2 External interfaces**

The following data flow and system breakdown illustrates the main external interfaces of the GlobCurrent system:

<span id="page-7-1"></span>*Figure 2: Data flow and main external interfaces of the GlobCurrent system.*

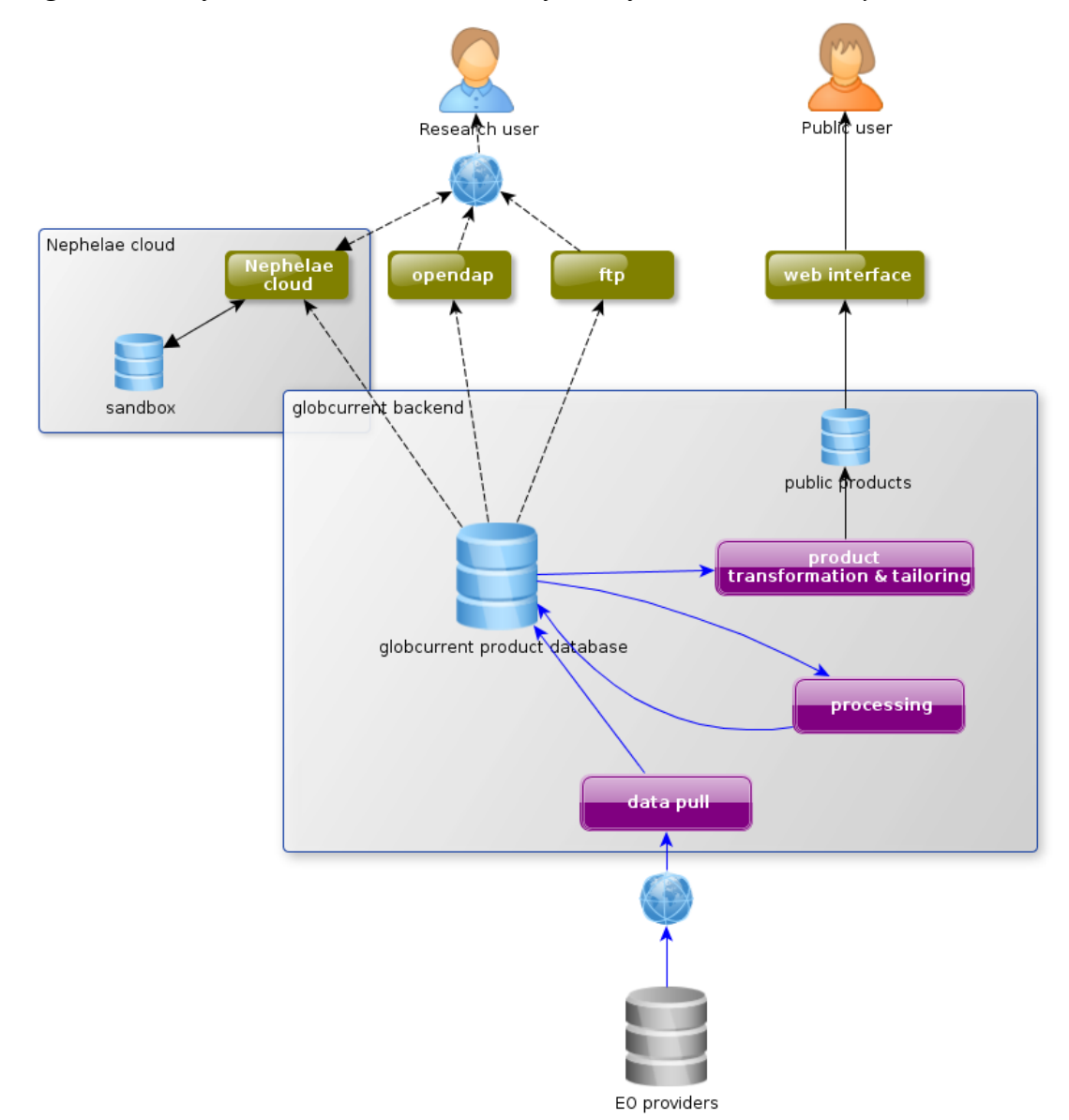

These external interfaces include:

- 1. **EO data providers**: they provide the input data to the system and are interfaced with GlobCurrent through the **data pull** subsystem. There is unfortunately no standard protocol for data delivery by providers and GlobCurrent has therefore to be ready to interface with several possible access means: FTP, OpenDAP and local network access are initially provided and can be extended through connection plugins.
- 2. interfaces for a **direct access** to the GlobCurrent product archive through standard protocols such as FTP and OpenDAP
- 3. A **web user interface** communicating to provide user-friendly display and analysis functions of the GlobCurrent products.
- 4. **Direct access** to a sandbox environment on Ifremer *Nephelae* platform, allowing users or partners to remotely work with, (re)process, or analyse the GlobCurrent data

#### <span id="page-8-2"></span>**2.1 EO data providers**

In GlobCurrent, the ingestion of the data is performed in a data driven way. The system must detect the availability of new data files (meaning data files not yet seen and ingested by GlobCurrent), which is the function of the **data pull subsystem**. This subsystem interfaces with the source data provider's archives that can be remote or local, available through various network protocols. It is not possible to cover all possible protocols but the GlobCurrent data pull subsystem is by design fully extensible so that new protocols can be added later. Initially, the following protocols are provided:

- FTP
- OpenDAP

#### <span id="page-8-1"></span>**2.1.1 FTP**

FTP is a standard protocol that is still used by most of the data providers. Numerous clients, libraries and software support it natively. It is natively supported by the *GlobCurrent* data pull subsystem too.

FTP servers require login and password, which have to be requested from the original provider for each dataset ingested in *GlobCurrent* and configured in the data pull subsystem.

Data files can not be read directly through FTP and must be first downloaded to a local mirror archive or rolling archive, that are natively proposed by the data pull system.

The file organization and naming on a FTP server is completely dependent on the provider and may be different for each dataset. It has to be configured for each [\[AD-5\]d](#page-4-5)ataset in the data pull subsystem.

#### <span id="page-8-0"></span>**2.1.2 OpenDAP**

The OPeNDAP Data Access Protocol (DAP) is a protocol for requesting and transporting data across the web. DAP 2.0 uses HTTP to frame the requests and responses.

Few datasets are uniquely available through OpenDAP though it is starting to be the case for several operational projects (such as MyOcean). It is therefore implemented within GlobCurrent for access to some existing [\[AD-5\]](#page-4-5) datasets.

OpenDAP access works with HTTP URLs linking to repositories and files, like in a FTP site. There is no need to download a complete file (meaning that in GlobCurrent the data pull subsystem only transmits an OpenDAP file link to the ingestion subsystem that subsets the source data through OpenDAP protocol), limiting the amount of data to download (contrary to FTP).

The standard OpenDAP server does not provide user authentication and access is therefore public.

The file organization and naming on a OpenDAP server is completely dependent on the provider and may be different for each dataset. It has to be configured for each [\[AD-5\]](#page-4-5) dataset in the data pull subsystem.

For a complete description of a DAP interface, see Data Access Protocol (DAP) version 2, a complete technical description of the data access protocol is available at: <http://www.opendap.org/pdf/ESE-RFC-004v1.1.pdf>

#### <span id="page-9-2"></span>**2.2 Interfaces to GlobCurrent product archive for direct access**

The GlobCurrent archive is visible in read-only access through FTP and OpenDAP. Local access though Ifremer cloud is also provided.

#### <span id="page-9-1"></span>**2.2.1 Filenaming**

The file naming conventions for satellite and in situ data are extensively described in the GlobCurrent Product Format and Content document [\[AD-2\].](#page-4-6)

#### <span id="page-9-0"></span>**2.2.2 Organization**

The data organization will have the following levels:

- product origin : *globcurrent* for datasets specifically produced by the project, *others* for any other input or validation data
- domain of data : *satellite, insitu, model, references* (climatologies, bathymetry, etc...)
- main quantity : *currents, mdt, sea surface temperature, wind, wave, ....*
- product level (for satellite data) :  $12, 13, 14, \ldots$
- product name
- date, expressed as *YYYY/DDD*, *YYYY/MM* or *YYYY*

As an example :

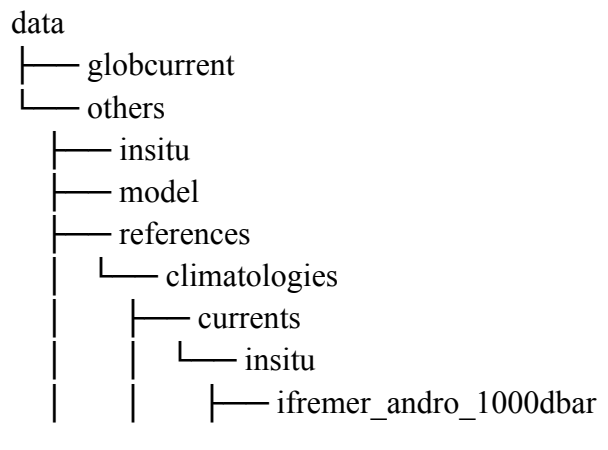

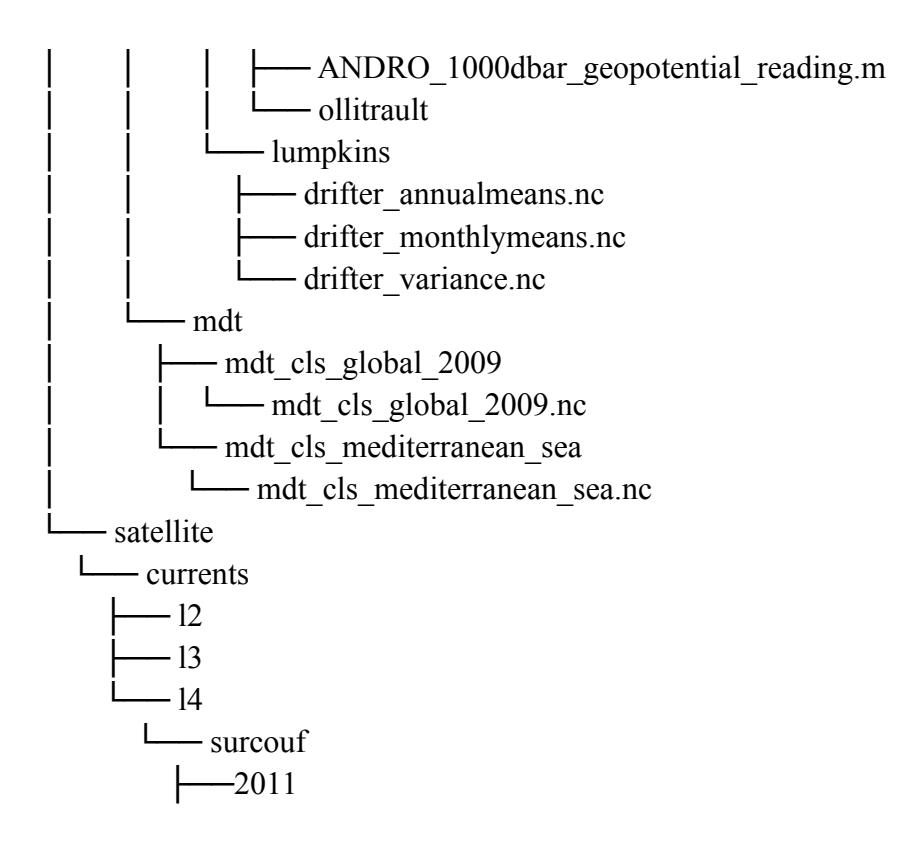

#### <span id="page-10-0"></span>**2.2.3 Access protocols**

#### **a) FTP protocol**

FTP access to GlobCurrent products is accessible to any identified user. Login will link directly to the root of the data organization described above. Only datasets authorized for the user profile will be visible and accessible.

Login and password are requested and obtained through the help desk of each instance (for Ifremer : [cersat@ifremer.fr\)](mailto:cersat@ifremer.fr).

#### **b) OpenDAP protocol**

GlobCurrent products are accessible through OpenDAP at the following URL:

#### <http://www.ifremer.fr/opendap/cerdap1/globcurrent/>

It is not yet possible to provide login protected access to OpenDAP so OpenDAP access will be restricted to public GlobCurrent products. This will be revised once a new OpenDAP version is released with improved management of user access restrictions.

#### **c) Cloud protocol**

Ifremer makes available to GlobCurrent users a "sandbox" on its *Nephelae* cloud to remotely process and analyse the GlobCurrent data archive, without having to download the data.

Each user needs to be registered and own an Ifremer account, to be requested to Ifremer/CERSAT help desk ( $censat@ifremer.fr$ ). Ifremer, depending on the intended usage and available resource on the cloud, will grant access on approval.

The user can then connect through ssh to a virtual machine allocated uniquely to each user, with the following properties :

- 1. Ubuntu Linux system
- 2. access permission to the GlobCurrent data archive

3. python distribution with most usual scientific packages : Numpy, Matplotlib, netCDF4,... (more packages on request)

Interactive access (for visualization for instance) can be obtained by installing a remote desktop client such as *NX Client* on the user side instead of interacting with the virtual machine through a ssh terminal.

Any other Linux distribution or third party tools (such as Matlab) to match more closely the user environment and habits must be arranged with Ifremer team.

Tools to run batch processing over large portions of the data archive on several servers in a distributed way will also be made available to the users on demand.

For more information, refer on the dedicated service page set up for OceanFlux project : <http://www.oceanflux-ghg.org/Products/Tools>

# <span id="page-12-0"></span>**3 File formats**

 $\bullet$ 

The format of GlobCurrent products is extensively described in the GlobCurrent Product Format and Content document [\[AD-2\].](#page-4-6)

### <span id="page-13-1"></span>**4 Processor interfaces**

Processors implement algorithms to derive a specific current quantity or to perform some data transformation or analysis (merging, remapping, etc...). They take one or several files in input and deliver a GlobCurrent product in output:. These processors are described in the Technical Specification [\[AD-3\]a](#page-4-8)nd the Algorithm Theoretical Baseline Document) [\[AD-4\].](#page-4-7)

#### <span id="page-13-0"></span>**4.1 processor interfaces**

The following figure presents the map of GlobCurrent products that will be implemented within the project scope. For each of these products, there will be a dedicated data processor that will be part of the overall GlobCurrent system.

*Figure 3: Diagram of the different GlobCurrent processing chains*

<span id="page-14-0"></span>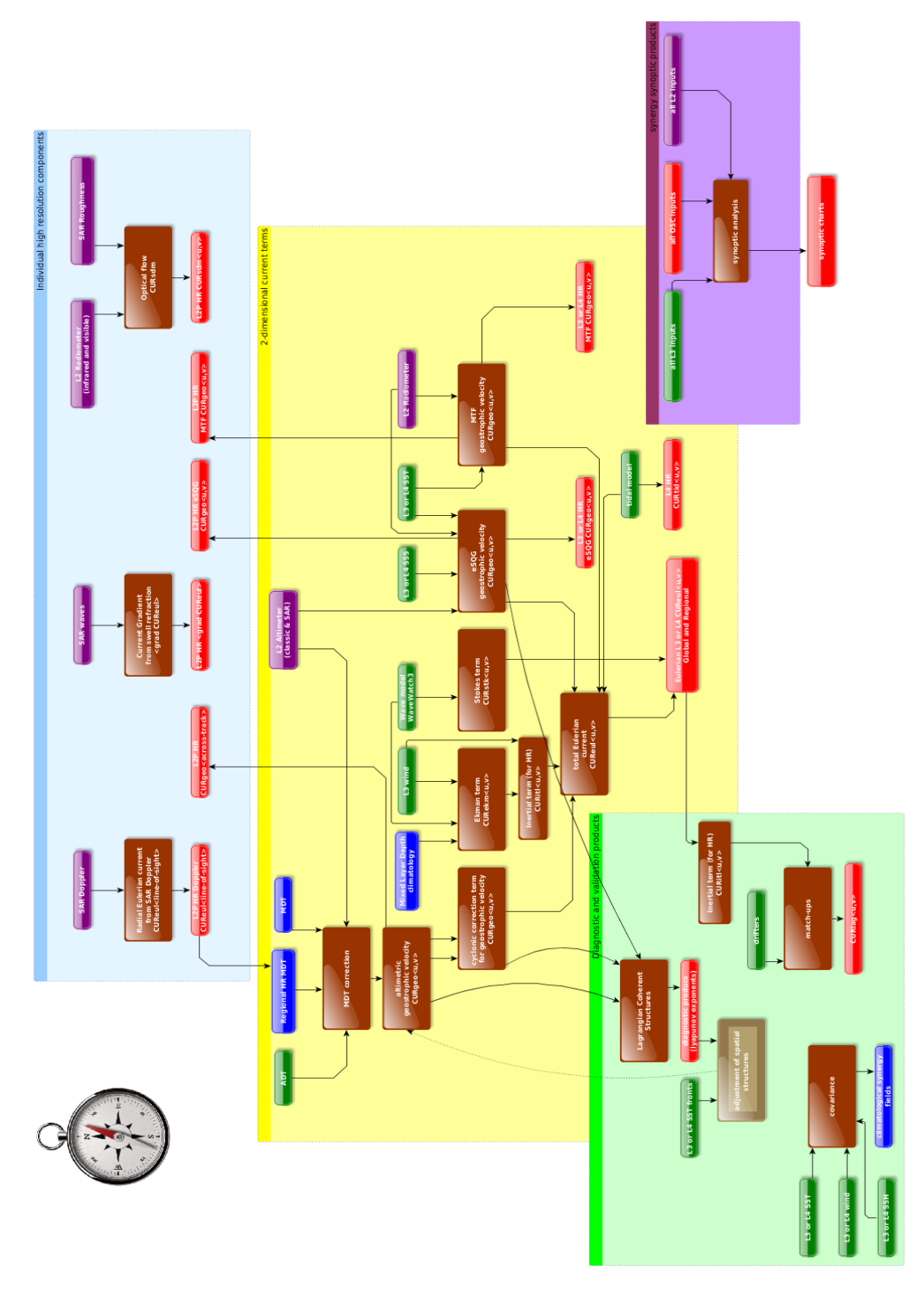

The table [1](#page-16-0) summarizes for each of these processors all the interface and dependencies information :

- the name and identifier of the processing chain
- the GlobCurrent system version for which this processing chain will be implemented
- the reference (ATBD, publication,...) of the algorithm implemented in this processing chain
- the list of inputs required by this processing chain, as referenced in the DARD
- the type of processing applied to this chain : automatic processing (NRT), reprocessing of a long time series (backlog) or demonstration only over a short period of time (Demo)
- the dependencies of this processing chain on external interfaces (availability of remote data)
- the location where the processing chain is operated : GlobCurrent processing platform at Ifremer or other system (offline)
- the output of the processing chain (type of product)
- the responsible for the implementation of the processing chain
- the processing environment required by the processing chain (operating system)
- the software dependencies of the processing chain
- the interface to the input datasets
- the interface for the data push to Ifremer for processing chains not operated on GlobCurrent system at Ifremer
- the format of the input data

# *Table 1: Interfaces and dependencies of the GlobCurrent processing chains*

<span id="page-16-0"></span>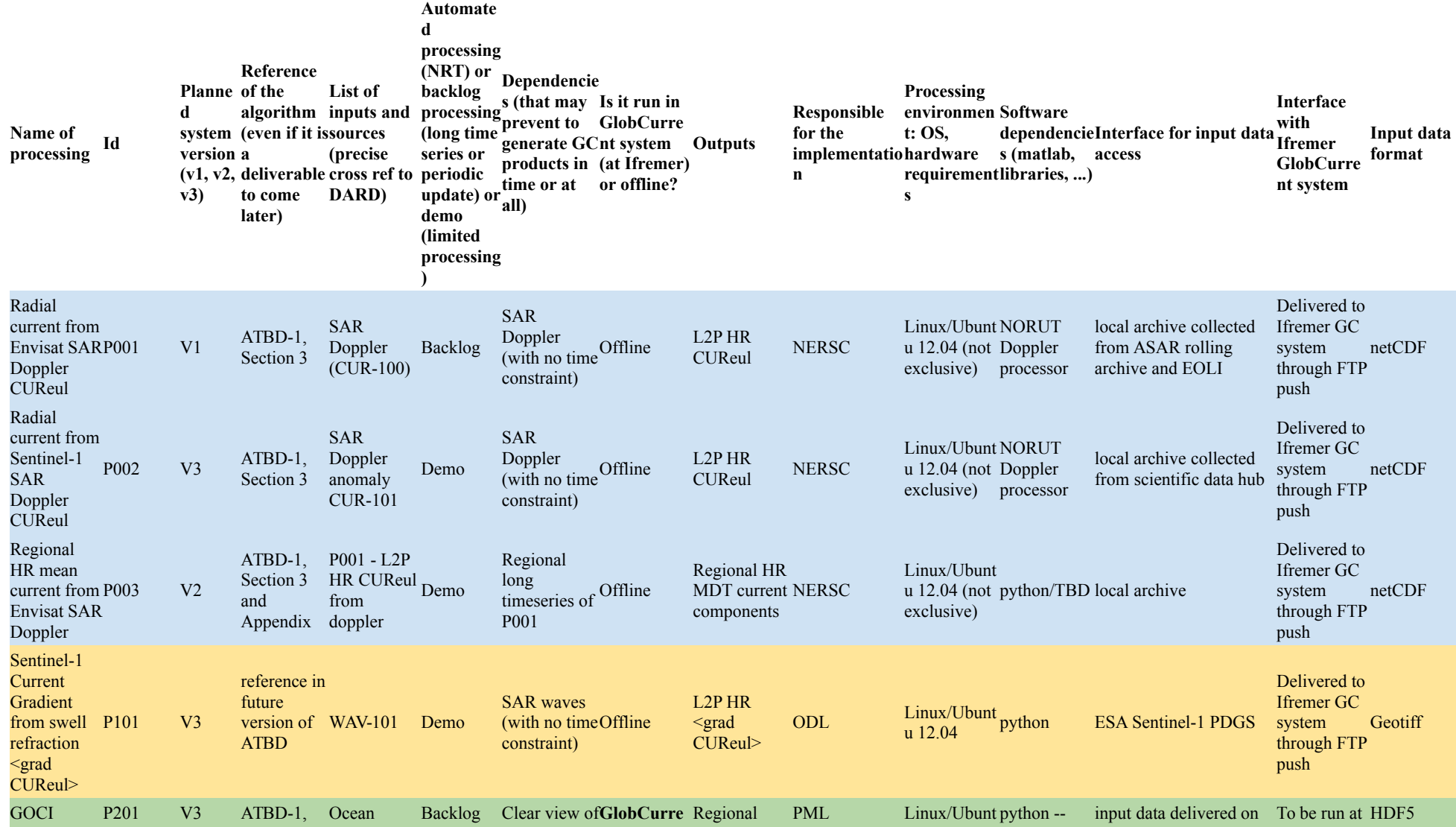

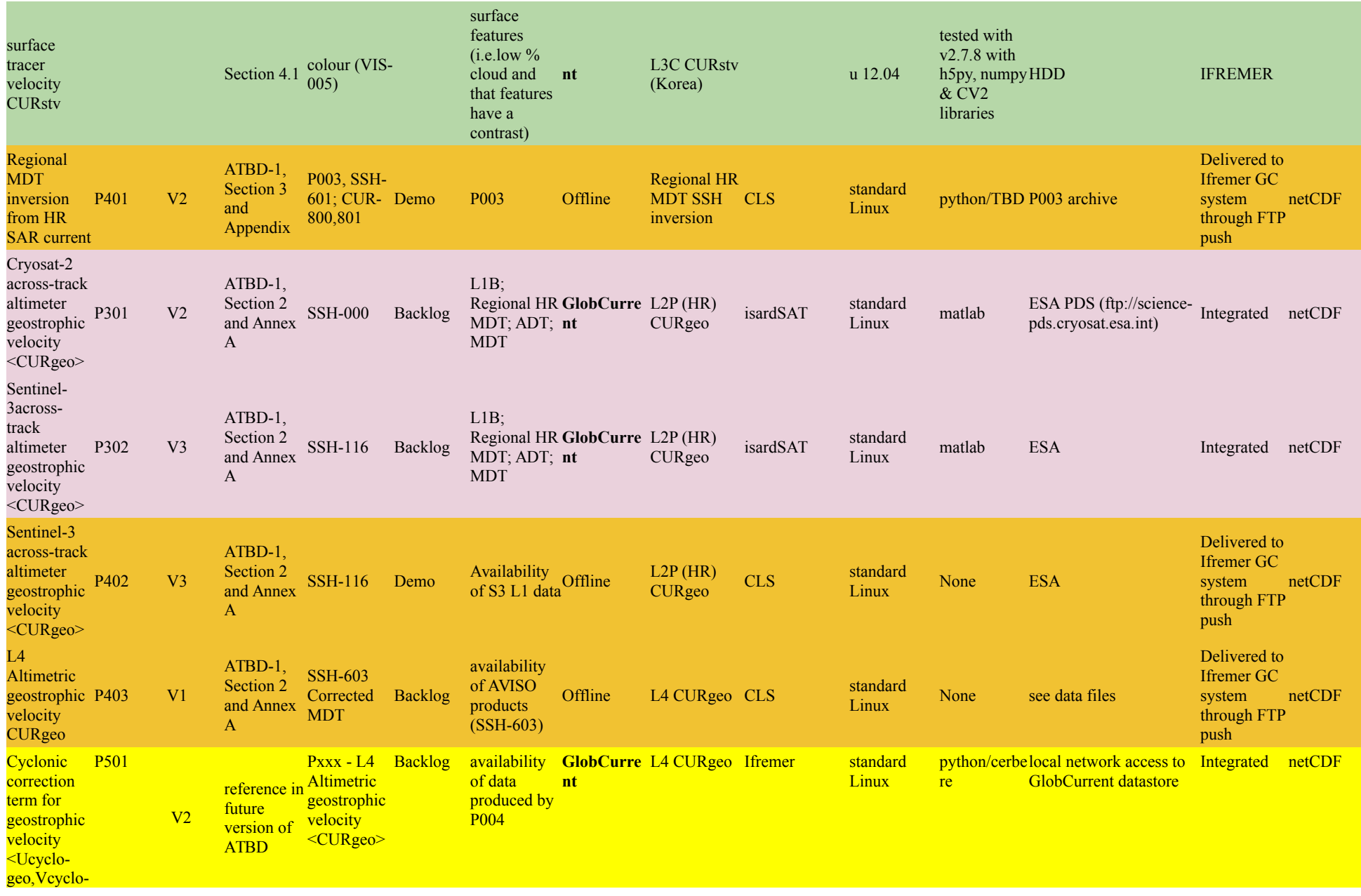

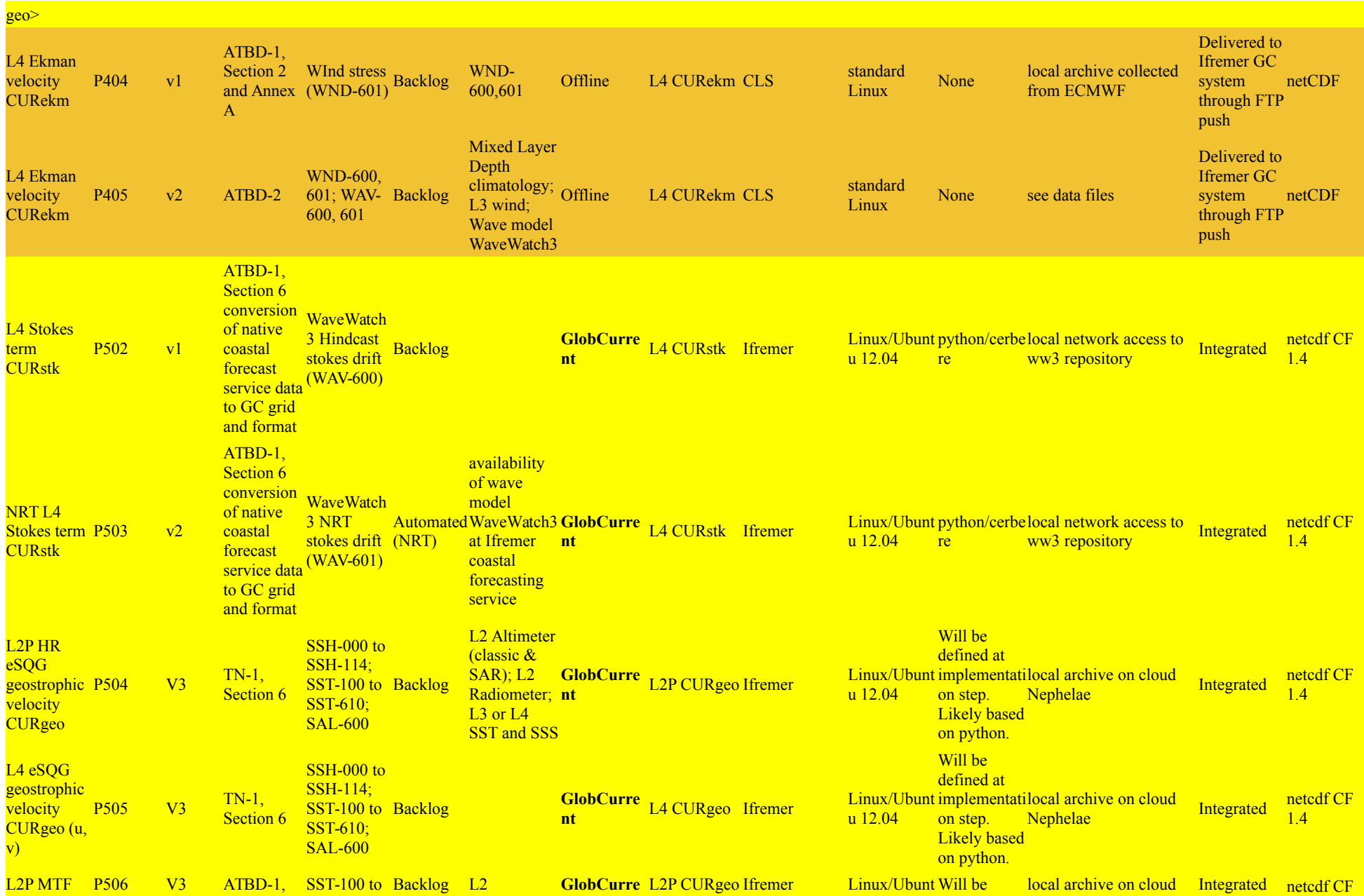

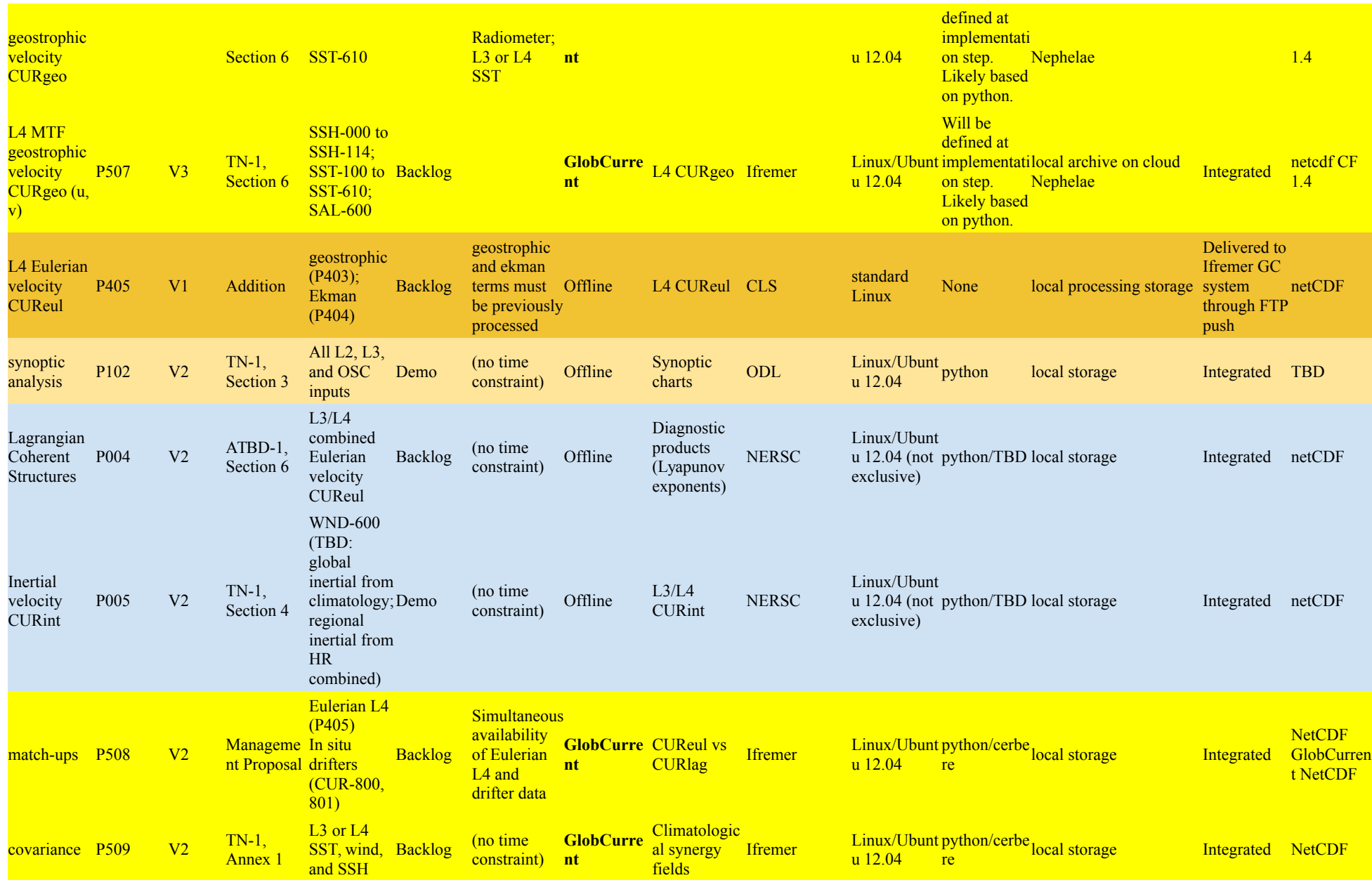

#### **4.2 interface to Ifremer processing platform**

<span id="page-21-0"></span>GlobCurrent systems aims at being very flexible, by integrating very quickly new processors (either as standalone processors or within a sequence of processors to build a complete processing chain) in the GlobCurrent system, which key element is an orchestrator that runs the processors on the reception of predefined events (arrival of a new data file – data driven – or time – cron).

The orchestrator of GlobCurrent is language agnostic, meaning it can run any processors that can be launched in command line whether it is a binary executable (provided it runs on the target hardware) or an interpreted language program (python, IDL, matlab, ....). **However for cost effectiveness (no licenses), consistency of the overall pieces of software, sharing among partners and users, and easier integration in the processing system (and therefore more flexibility of GlobCurrent), it is requested to provide** source code in python. Other implementations are only accepted in the case of obvious and demonstrated impossibility.

For smoother integration and greater flexibility, the processor execution shall follow this form:

#### <python executable> <processing options>

With standard processing options as follow (the list is not comprehensive), to be used when it applies:

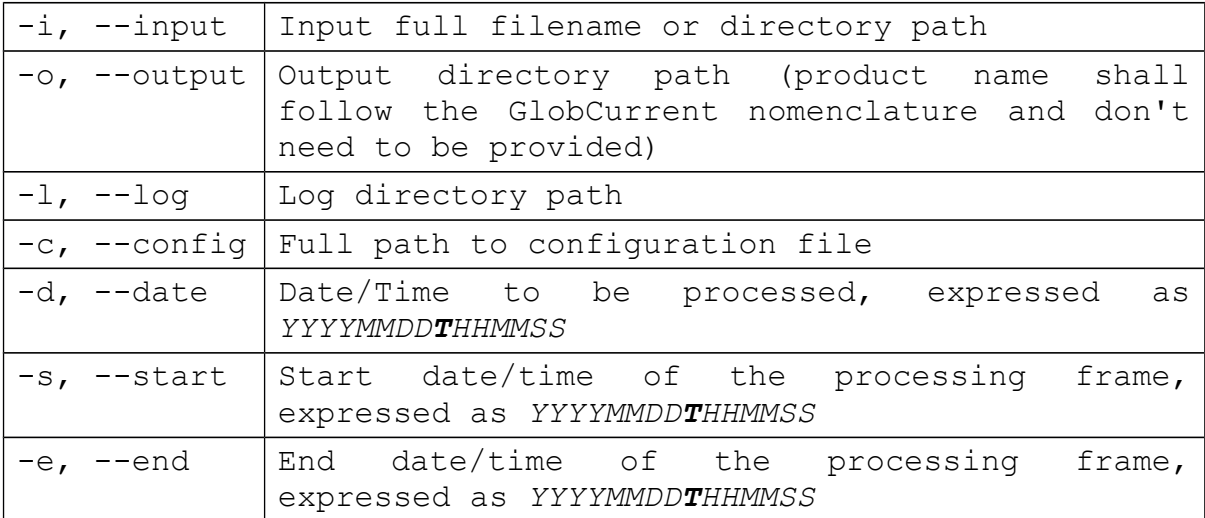